## **SQL Server Zaawansowane techniki rozwiązywania problemów i poprawiania wydajności**

*Najlepsze praktyki i techniki*

*Dmitri Korotkevitch*

*przekład: Jacek Janusz*

APN Promise Warszawa 2022

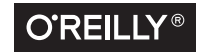

## **Spis treści**

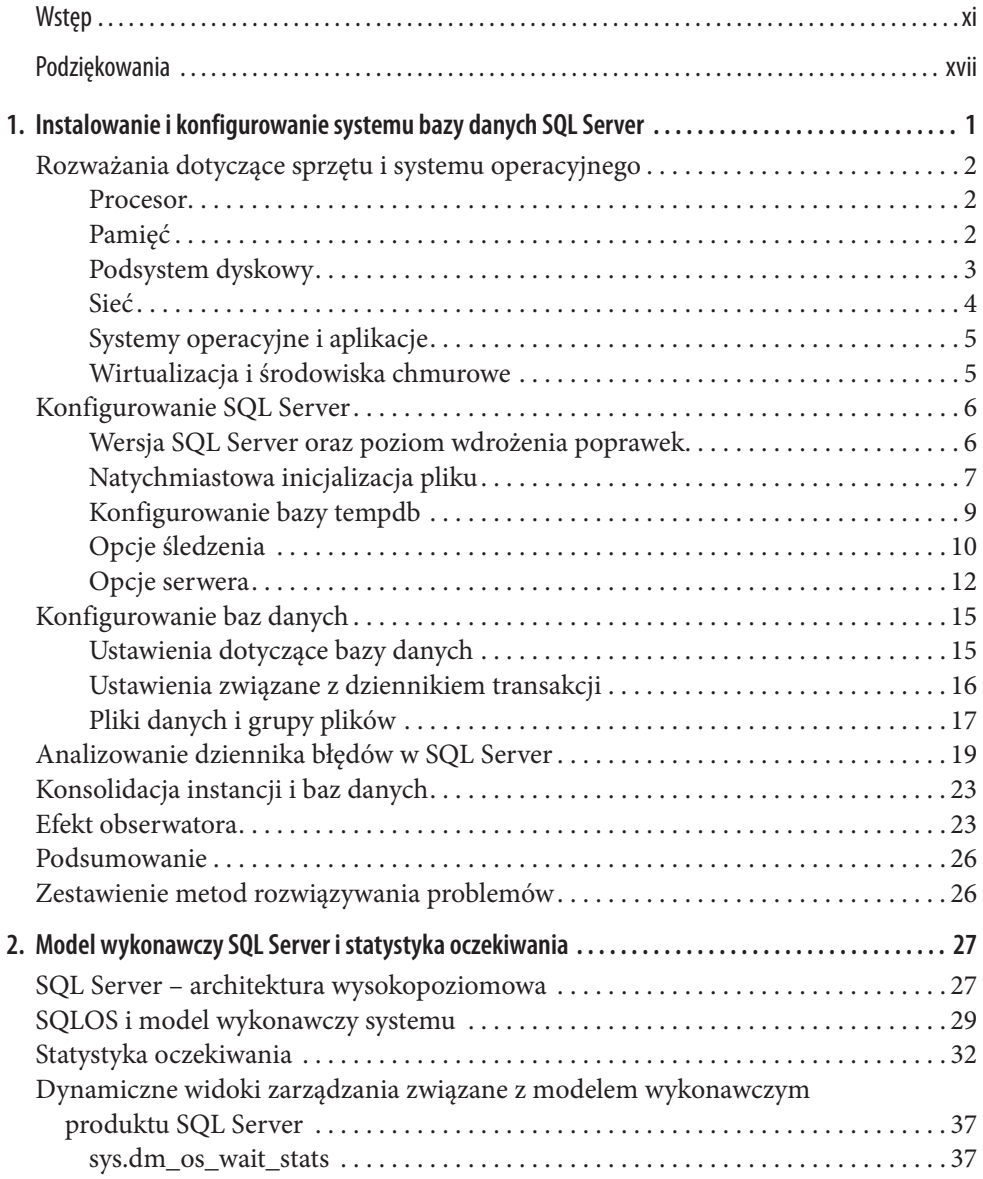

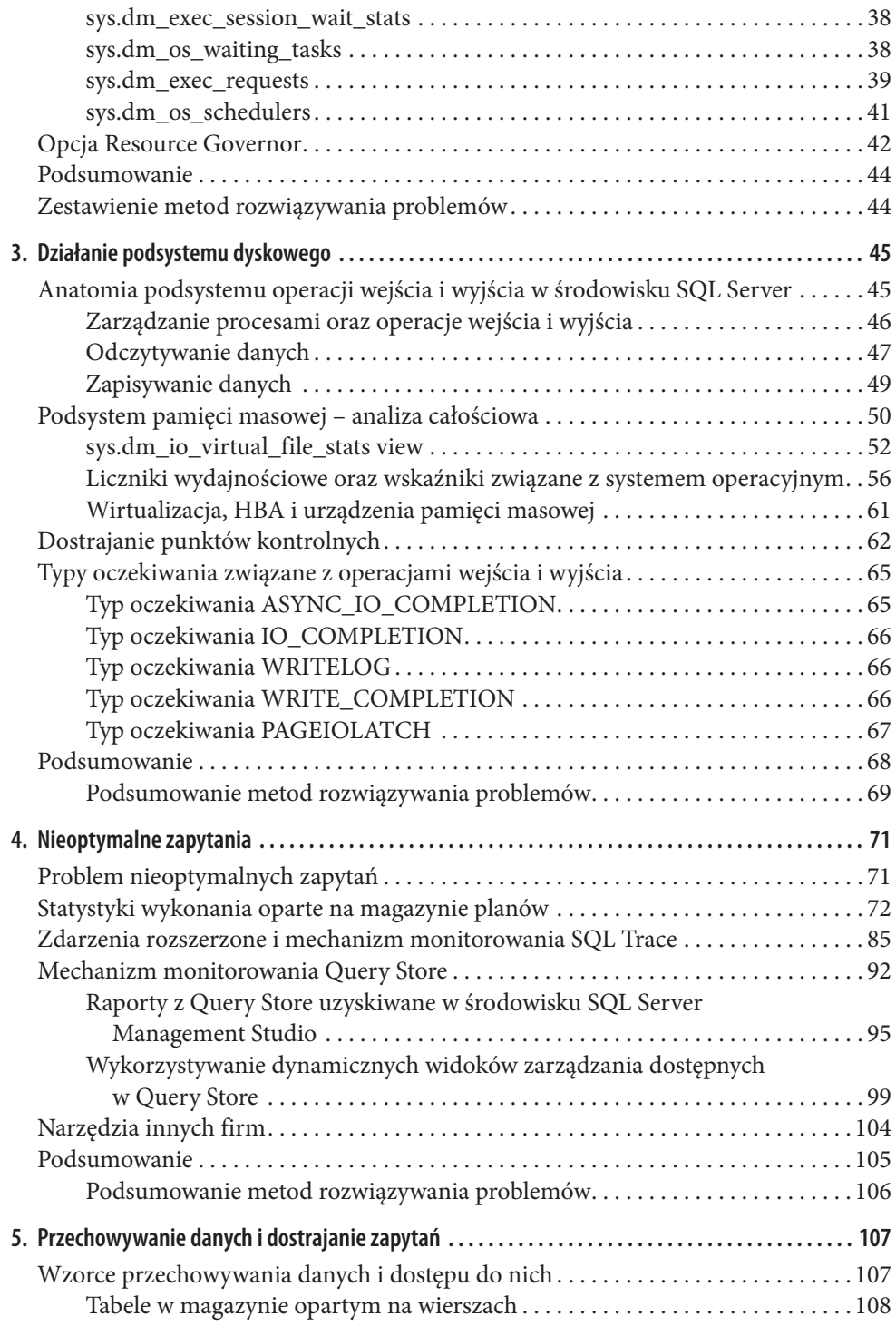

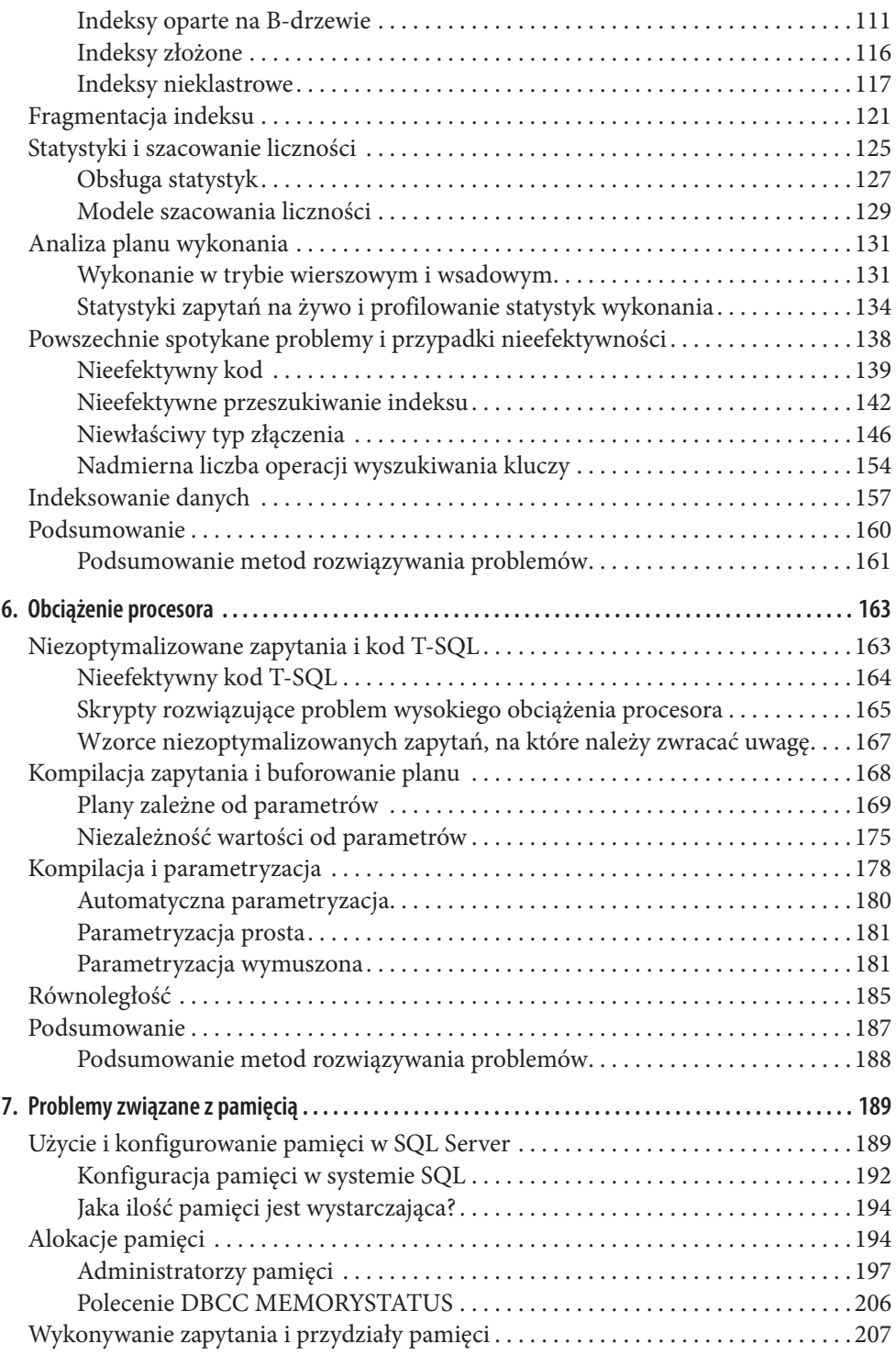

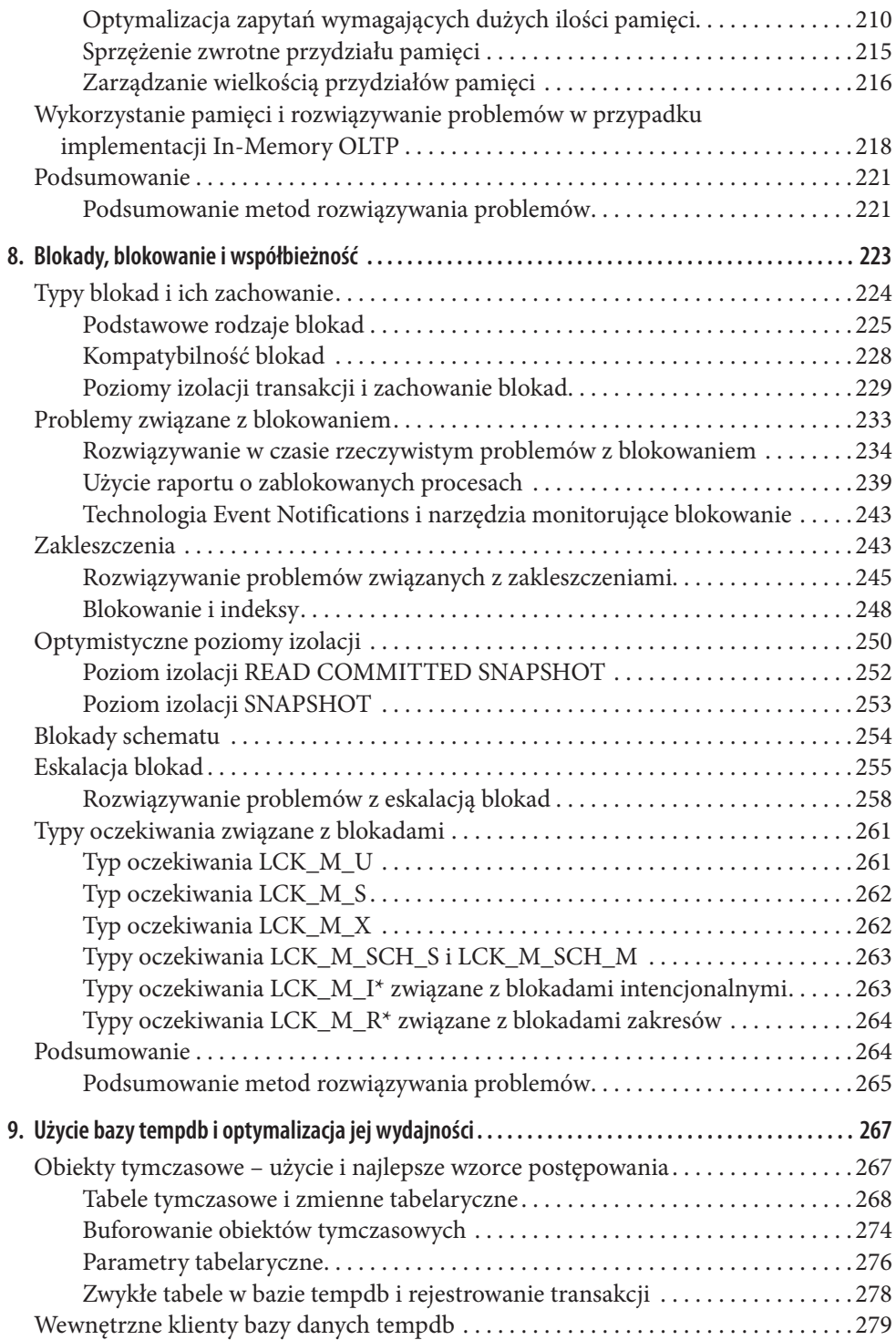

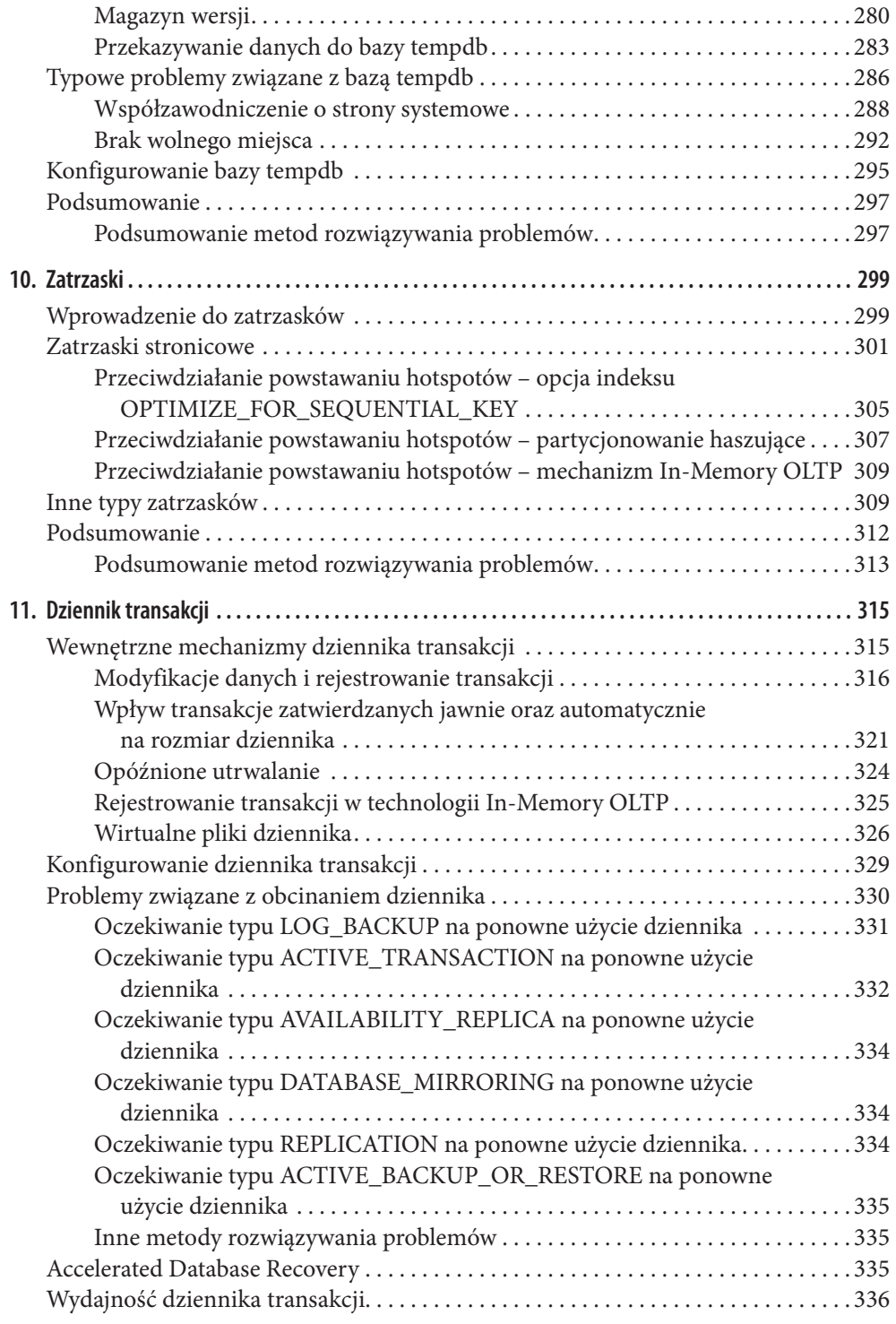

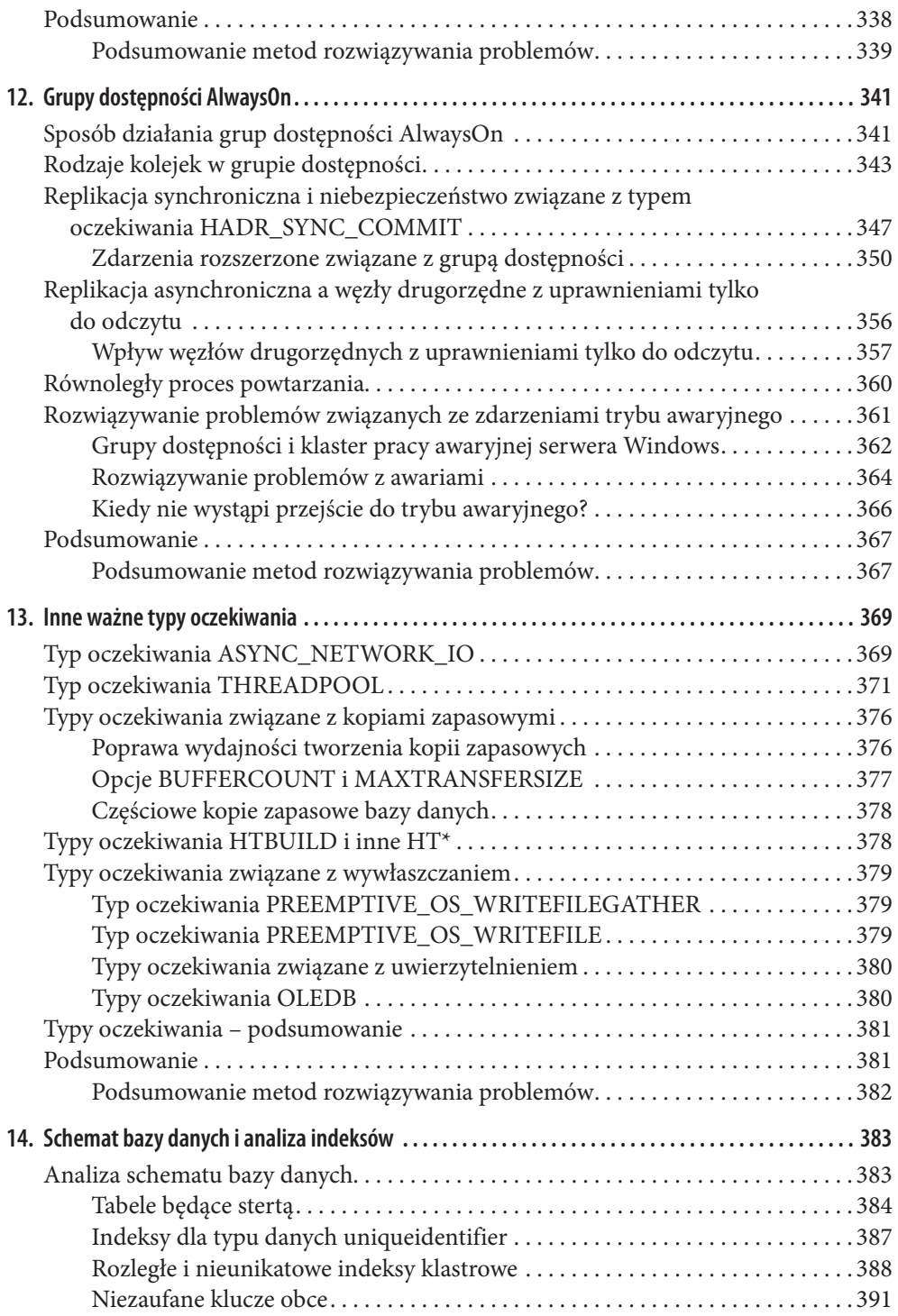

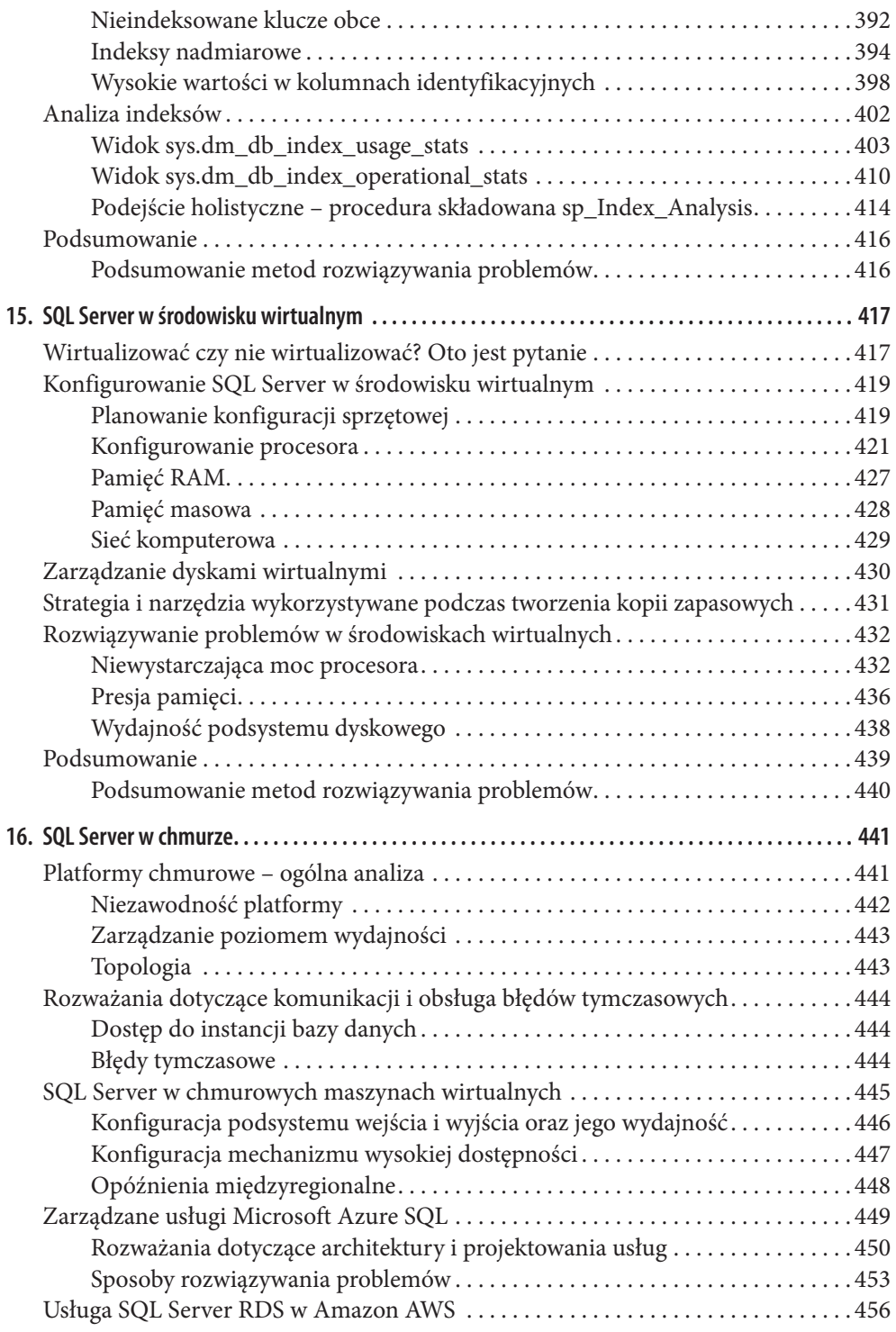

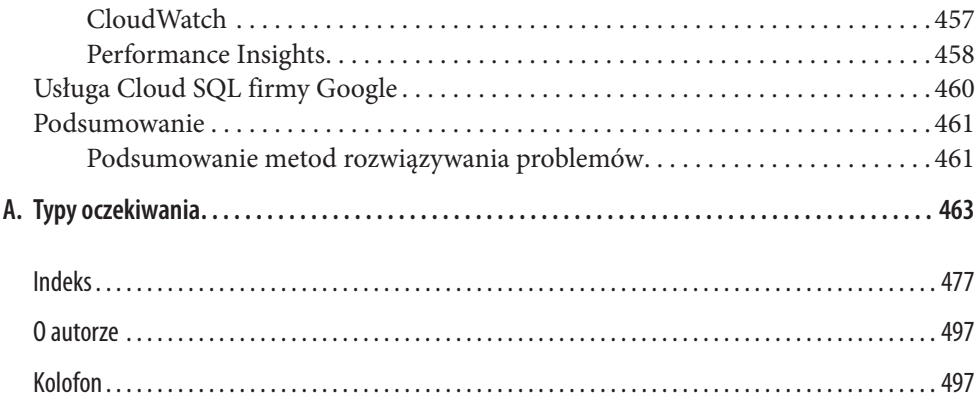